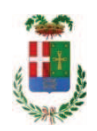

# PROVINCIA DI COMO

## SETTORE OPERE PUBBLICHE DI VIABILITA PREVENZIONE ESPROPRI E CONCESSIONI **SERVIZIO LAVORI PUBBLICI**

## DETERMINAZIONE N. 380 / 2019

OGGETTO: REALIZZAZIONE DI VASCHE DI ACCUMULO E ADEGUAMENTO DI PARTE DI RETE PRESSO IL LICEO P. GIOVIO E ITCS J. MONNET DI MARIANO COMENSE. ESECUZIONE LAVORI PRESSO LICEO GIOVIO DI G12B17004160001. **AFFIDAMENTO** COMO.  $CIIP$ **INCARICO**  $DI$ **COORDINATORE DELLA SICUREZZA IN ESECUZIONE AL P.I. MOLINARI** SERGIO PIETRO PER IMPORTO COMPLESSIVO DI EURO 6.405,00. CIG **Z5A281FCDC.** 

## **IL RESPONSABILE**

Classs. 06,06 fasc. 29/2018

Premesso che:

- con provvedimento n. 25 in data 20/04/2017 il Presidente della Provincia approvava lo Schema di Programma Triennale Opere Pubbliche 2017/2019 - Elenco Annuale 2017 dove veniva previsto l'intervento "Realizzazione di vasche di accumulo e adeguamento di parte di rete presso il Liceo P. Giovio e ITCS J. Monnet di Mariano Comense. Esecuzione lavori presso Liceo Giovio di Como" dell'importo complessivo di Euro 280.000,00;

- con rapporto n. 45526 in data 04.12.2017 l'Ufficio Tecnico - Settore Edilizia Scolastica e Fabbricati - ha trasmesso la progettazione defintiva / esecutiva avente ad oggetto "Realizzazione di vasche di accumulo e adeguamento di parte di rete presso il Liceo P. Giovio e ITCS J. Monnet di Mariano Comense. Esecuzione lavori presso Liceo Giovio di Como" per un importo di € 276.081,04 redatta dall'Ing. A.M. Lommano con studio in San Donato Milanese (incaricato con provvedimento dirigenziale n. 1417/2014)

- con Deliberazione del Presidente n.125 in data 14/12/2017 veniva approvato il progetto definitivo/esecutivo, con il sequente quadro economico:

 $\epsilon$ 

46.217.83

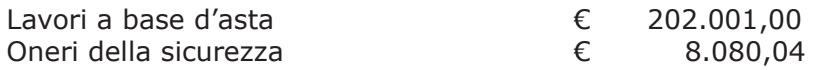

## **TOTALE LAVORI**

€ 210.081,04

Somme a disposizione per:

- IVA al  $22%$ 

- Spese tecniche compresa Iva e cassa  $\epsilon$ 15.000,00

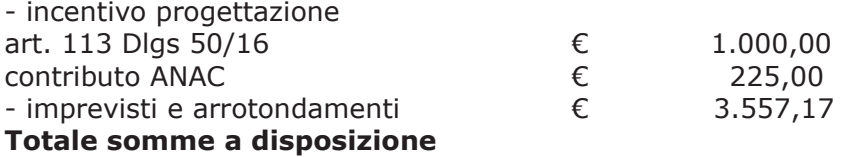

€ 66.000,00

#### Importo totale progetto

 $E$  276.081,04

- con nota n.39366 in data 18.10.2017, l'ufficio tecnico - fabbricati inviava la richiesta di autorizzazione alla Soprintendenza dei Beni e delle attività Culturali e del turismo ai sensi dell'art. 21, comma 4 del D.lgs. 42/2004 per interventi da eseguirsi su immobili tutelati ai sensi dell'art.10 del medesimo D.lgs 42/2004;

- Con comunicazione in data 09.11.2017 n. 13712 assunta al protocollo con il n. 43530 del 20.11.2017 la Soprintendenza BBCCAA, venivano autorizzati i lavori in oggetto;

- a seguito di aggiornamento tecnico del progetto determinato da un approfondimento relativo ad alcune lavorazioni specialistiche, per cui si è reso necessario procedere alla modifica del quadro economico nonché procedere all'aggiornamento di alcuni elaborati, con determina dirigenziale n. 972/2018 si stabiliva di approvare le modifiche e degli aggiornamenti degli elaborati di progetto sottoelencati:

- > Quadro Economico di progetto;
- > Capitolato speciale di Appalto;
- > Schema di Contratto;

con il sequente quadro economico di progetto:

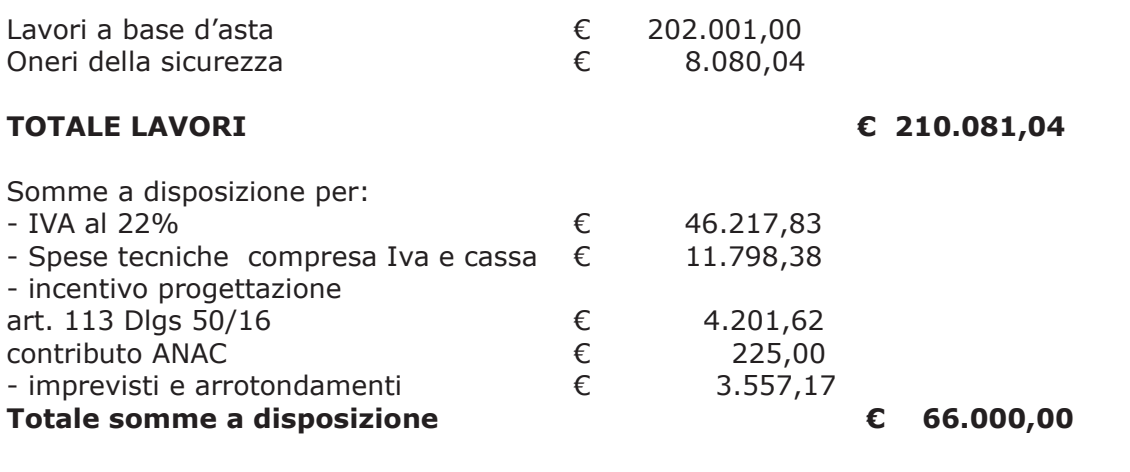

#### Importo totale progetto

€ 276,081,04

- con il medesimo provvedimento si stabilivano le modalità di appalto dei lavori in argomento:

Atteso che:

- a seguito dell'espletamento della procedura di gara cui risultano aver partecipato le seguenti imprese:

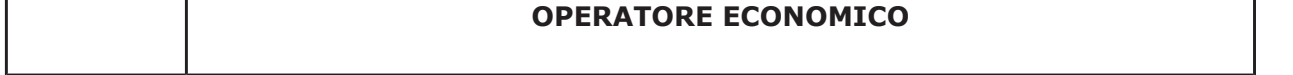

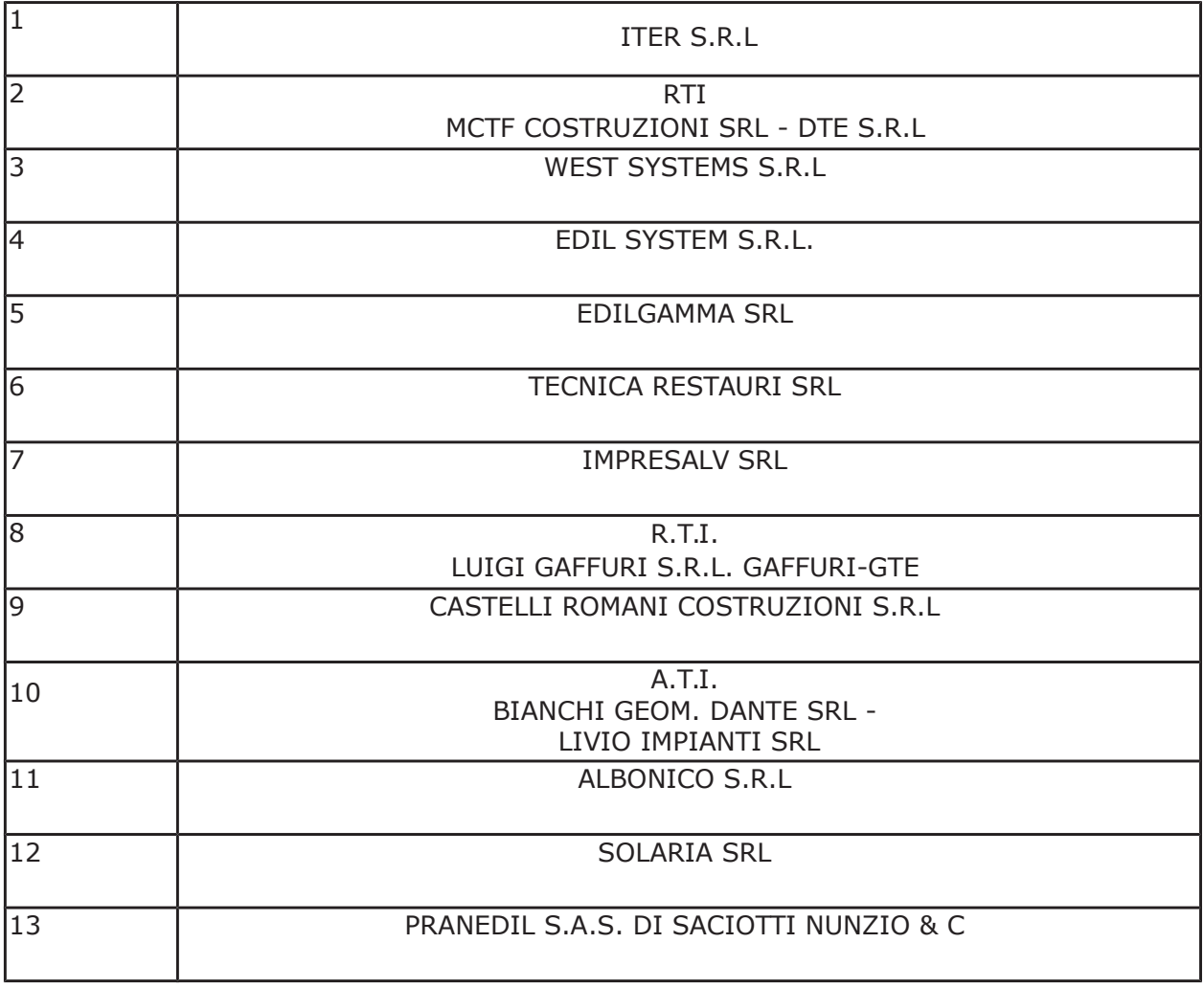

con determinazione dirigenziale n. 192 del 06/03/2019 si stabiliva di di aggiudicare i lavori in oggetto alla costituenda ATI tra BIANCHI GEOM. DANTE SRL con sede in via Rezzonico n. 39, 22100 COMO - P.I. 02101400139 - e LIVIO IMPIANTI SRL con sede in via IV Novembre n. 30, 23842 BOSISIO PARINI - P.I. 03464240138 con il ribasso offerto del 20,67% sull'importo posto a base di gara di € 202.001,00 corrispondenti all'importo ribassato di € 160.247,39 a cui vanno aggiunti gli oneri di sicurezza di € 8.080,04 e quindi per l'importo netto contrattuale di € 168.327,43 (oltre IVA);

- con il medesimo atto si imputava l'importo complessivo di aggiudicazione di € 205.359,46 (IVA inclusa) alla Missione 04 Programma 02 al Cap. 23200/11 - imp. 806/2018 Codice del Piano dei Conti 2020109003 -(finanziato con fondi MIUR- Trasferimento ministeriale per investimenti manutenzione straordinaria - fondi dl 50/2017 Art. 25);

- con il medesimo provvedimento si assestava il quadro economico di progetto come di seguito indicato:

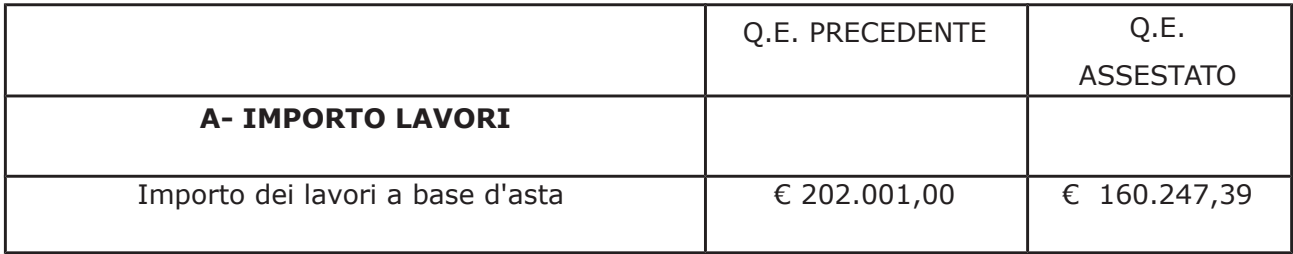

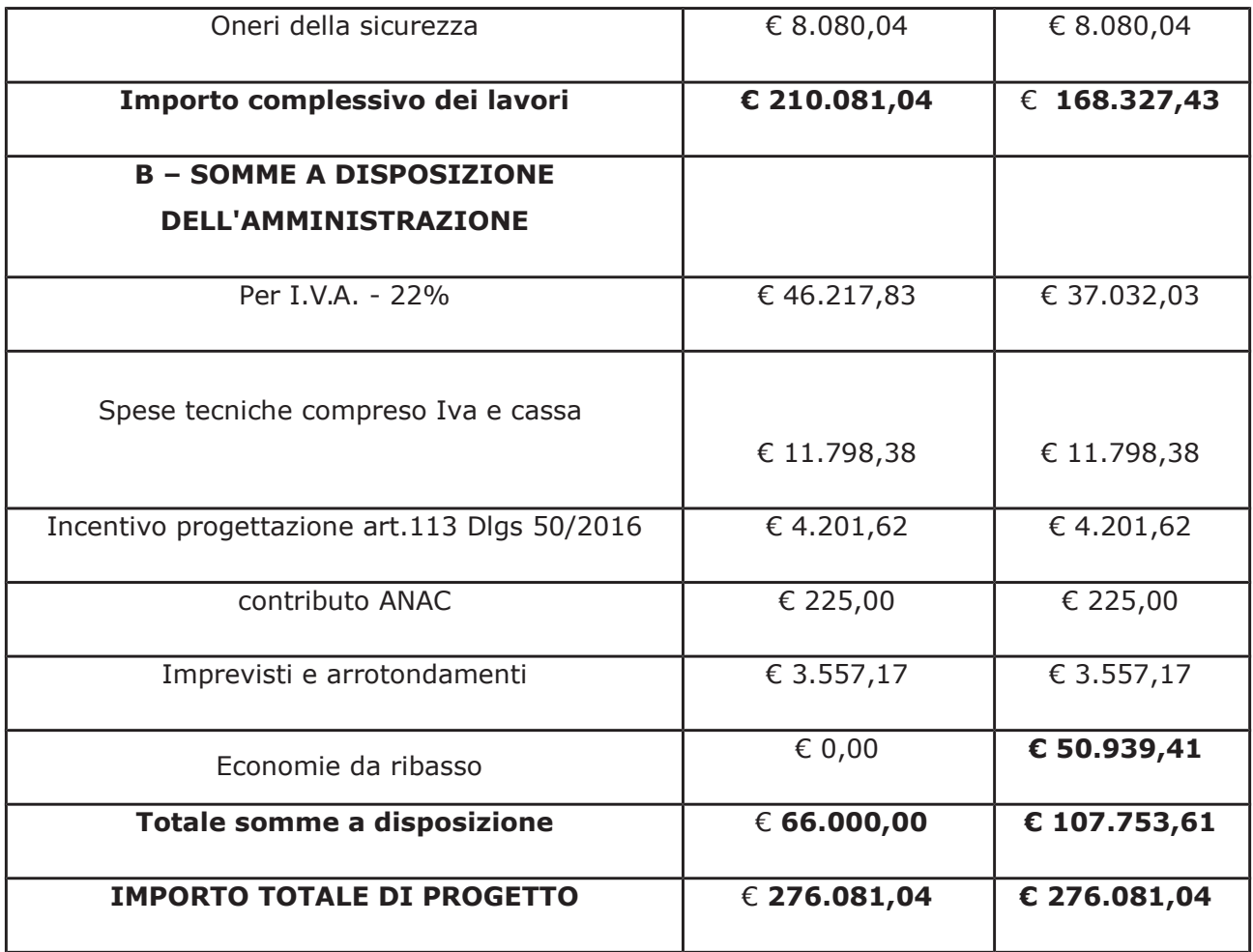

- il relativo contratto è stato stipulato in data 23.04.2019 n. 38458 di Rep. Registrato a Como in data 07/05/2019 Serie 1T Numero: 8268 ;

#### Atteso che:

- con rapporto in data 08/04/2019 n. 14052 l'Ufficio Tecnico - Servizio Manutenzione e Gestione abbricati, tenuto conto del personale in possesso dei requisti necessari e dei carichi di lavori gravanti sull'ufficio, a proposto l'affidamento di incarico professionale esterno per l'espletamento delle prestazione di coordinamento della sicurezza in esecuzione ed ha trasmesso il Report della procedura ID n.109146561 "Affidamento diretto previa richiesta di preventivi" espletata tramite Sintel da cui risulta che sono stati invitati i soggetti seguenti:

offerta Euro 7.200,00

- Lentini pie Veronica di Como
- Fossati Davide di Luisago
- $\bullet$ Sergio Molinari di Turate
- Milone Sandro di Senna Comasco  $\bullet$
- $\bullet$ p.e. Mario Bison di Villa Guardia

e da cui risulta che hanno presentato offerta

Milone Sandro di Senna Comasco

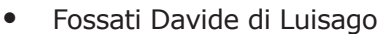

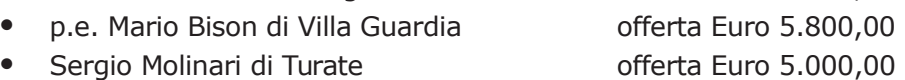

- con il medesimo rapporto quindi ha proposto – ai sensi dell'art. 36 comma 2 lett. a) del Dlgs 50/2016 - l'affidamento del servizio in oggetto al p.i. Sergio Pietro Molinari, con studio in via Antonio Vivaldi n. 5 - Turate - C.F. MLNSGP57H25F205Q - P.I. 00690200134, che ha presentato l'offerta di Euro 5.000,00 (oltre oneri e IVA) considerata congrua, e quindi, per un importo complessivo di Euro 6.405,00 (oneri 5% e IVA 22% inclusi);

offerta Euro 5.402,40

Atteso inoltre che il professionista ha trasmesso schema di disciplinare d'incarico inerente il servizio sopra descritto con un onere quantificato in netti Euro 5.000,00 (oltre oneri 5% e iva 22%) pari a lordi Euro 6.405,00 (oneri e IVA inclusa);

Visti:

- la positiva certificazione EPPI relativa alla regolarità contributiva del soggetto in argomento in data 18/04/2019;

- che non risultano a carico del professionista, alla data del 08/05/2019, presso il casellario informatico di ANAC, annotazione riservate di provvedimenti adottati in ordine a violazioni accertate;

Considerato che la documentazione trasmessa è da ritenersi sufficiente ed esaustiva ;

Dato atto che :

- l'importo dell'incarico pari a lordi Euro 6.405,00 a favore del p.i. Sergio Pietro Molinari di Turate - trova:

- stanziamento alla voce del quadro economico "Spese tecniche compreso Iva e cassa";

- copertura finanziaria alla alla Missione 04 Programma 02 al Cap. 23200/11 - imp. 879/2019 sub imp. Codice del Piano dei Conti 2020109003 - (finanziato con fondi MIUR- Trasferimento ministeriale per investimenti manutenzione straordinaria - fondi dl 50/2017 Art. 25) e che la stesSa sarà esigibile nell'anno 2019;

- l'impegno di spesa di cui al presente provvedimento è stato assunto a seguito di positiva verifica di compatibilità dei pagamenti conseguenti, ai sensi di quanto disposto dall'art. 9 L. 102/09;

Visti:

- l'art. 31 comma 8 del Dlgs 50/06;

- l'art. 36 comma  $2$  del Dlgs  $50/16$ ;

- le Linee Guida ANAC n. 1 approvate dal Consiglio dell'Autorità con delibera n. 973 del 14.09.2016 e successivi aggiornamenti:

Vista:

- la deliberazione di Consiglio Provinciale n. 13 del 2 aprile 2019 di approvazione del Bilancio di Previsione per il triennio 2019/2021;

- la deliberazione del Presidente n. 29 del 09 aprile 2019 di approvazione del Piano esecutivo di Gestione 2019-2021:

#### **DETERMINA**

in relazione al progetto avente ad oggetto "Realizzazione di vasche di accumulo e adeguamento di parte di rete presso il Liceo P. Giovio e ITCS J. Monnet di Mariano Comense. Esecuzione lavori presso Liceo Giovio di Como" dell'importo complessivo di Euro 276.081,04 -CUP G12B17004160001.

1) di approvare il Report della procedura ID n. 109146561 "Affidamento diretto previa richiesta di preventivi" per l'affidamento dell'incarico di coordinamento della sicurezza in esecuzione dei lavori principali - espletata tramite la piattaforma di E-procurement Sintel di ARCA REGIONE LOMBARDIA:

2) di affidare l'incarico di coordinamento della sicurezza in esecuzione, ai sensi dell'art. 36 comma 2 lett. a) del Dlgs 50/2016 - in oggetto .i. Sergio Pietro Molinari, con studio in via Antonio Vivaldi n. 5 - Turate - C.F. MLNSGP57H25F205Q - P.I. 00690200134, che ha presentato l'offerta di Euro 5.000,00 (oltre oneri e IVA) considerata congrua, e quindi, per un importo complessivo di Euro 6.405,00 (oneri 5% e IVA 22% inclusi); CIG : Z5A281FCDC

3) di approvare il disciplinare di affidamento dell'incarico in argomento, depositato agli atti, per l'importo netto di Euro di Euro 5.000,00 (oltre oneri e IVA) pari a lordi Euro 6.405,00 (oneri 5% e IVA 22% inclusi), che verrà sottoscritto con il professionista individuato al punto 2) del presente provvedimento, e che quindi avrà efficacia a sequito dell'approvazione del presente atto;

5) di impegnare l'importo lordo pari a **Euro 6.405,00** (oneri 5% e Iva 22 % inclusa) relativa all'incarico alla Missione 04 Programma 02 al Cap. 23200/11 imp. 879/2019 sub imp. Codice del Piano dei Conti 2020109003 - (finanziato con fondi MIUR- $/2019$ Trasferimento ministeriale per investimenti manutenzione straordinaria - fondi dl 50/2017 Art. 25) dando atto che la stessa sarà esigibile nell'anno 2019

6) di trasmettere il presente provvedimento al Settore Finanziario per quanto di competenza.

Lì, 10/05/2019

**IL RESPONSABILE TARANTOLA BRUNO** (Sottoscritto digitalmente ai sensi dell'art. 21 D.L.gs n 82/2005 e s.m.i.)

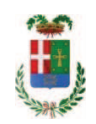

# Provincia di Como

# **VISTO DI REGOLARITA' CONTABILE**

# **DETERMINAZIONE DIRIGENZIALE N. 380 / 2019**

UNITA' PROPONENTE: SERVIZIO LAVORI PUBBLICI OGGETTO: REALIZZAZIONE DI VASCHE DI ACCUMULO E ADEGUAMENTO DI PARTE DI RETE PRESSO IL LICEO P. GIOVIO E ITCS J. MONNET DI MARIANO COMENSE. ESECUZIONE LAVORI PRESSO LICEO GIOVIO DI COMO. CUP G12B17004160001. AFFIDAMENTO INCARICO DI COORDINATORE DELLA SICUREZZA IN ESECUZIONE AL P.I. MOLINARI SERGIO PIETRO PER IMPORTO COMPLESSIVO DI EURO 6.405.00. CIG Z5A281FCDC.

Visto di regolarità contabile attestante la copertura finanziaria ai sensi dell'art. 147 bis del D.Lgs. n. 267 del 18.08.2000 e s.m.i. cap. 23200/11 imp. 879/2019 sub 268/2019 per euro 6.405,00 finanziamento - trasferimento statale cap. 7118 acc. 2114/2017 **ESITO: FAVOREVOLE** 

Lì, 13/05/2019

IL DIRIGENTE/IL RESPONSABILE DEI SERVIZI **FINANZIARI** PELLEGRINI SANTINA (Sottoscritto digitalmente ai sensi dell'art. 21 D.L.gs n 82/2005 e s.m.i.)